МИНИЦСТЕРСТВО СЕЛЬСКОГО ХОЗЯЙСТВА РОССИЙСКОЙ ФЕДЕ-**РАЦИИ** <sup>уникальный Федерай Биое государственное бюджетное образовательное учреждение</sup> **высшего образования САРАТОВСКИЙ ГОСУДАРСТВЕННЫЙ АГРАРНЫЙ УНИВЕРСИТЕТ** Документ подписан простой электронной подписью Информация о владельце: ФИО: Соловьев Дмитрий Александрович Должность: ректор ФГБОУ ВО Саратовский ГАУ Дата подписания: 03.12.2021 11:06:58 5b8335c1f3d6e7bd91a51b28834cdf2b81866538

**им.Н.И.Вавилова**

Г.Е.Шардина, А.А.Протасов

# **Сельскохозяйственные машины**

Методические указания по выполнению курсовой работы для обучающихся направления подготовки «Агроинженерия»

**САРАТОВ 2020**

#### **I. ОБЩЕЕ СОДЕРЖАНИЕ, ОФОРМЛЕНИЕ И ОБЪЕМ КУРСОВОЙ РАБОТЫ**

Курсовая работа охватывает большой раздел расчетного курса сельскохозяйственных машин и включает в себя технологический расчет основных рабочих органов зерноуборочного комбайна. Выполнение курсовой работы способствует закреплению и углублению знаний, полученных из лекционного курса и на лабораторно-практических занятиях.

Курсовая работа оформляется в виде расчетно-пояснительной записки на писчей бумаге формата А4. Схема «Вентилятор-решето» выполняется на чертёжной бумаге формата А3 и подшивается вместе с запиской. Титульный лист оформляется по образцу, приведенному в Прил. 1 методических указаний. Варианты заданий выбираются из Прил. 2.

Исходные данные выдаются индивидуально по вариантам и должны быть приведены в расчетнопояснительной записке по указанной форме (Табл.1).

#### **II. ИСХОДНЫЕ ДАННЫЕ**

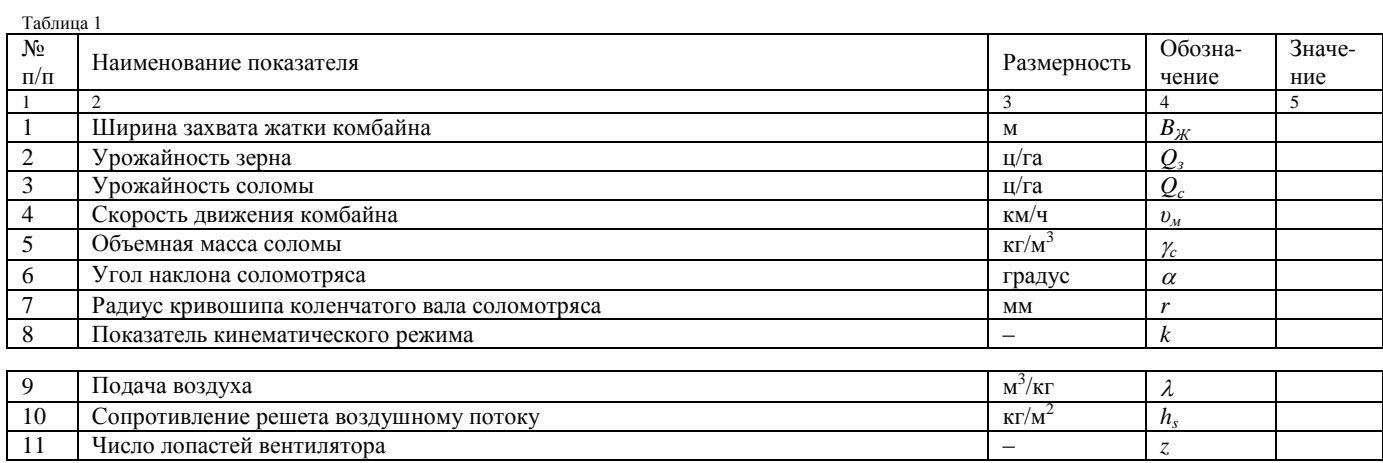

## **1. Расчет молотильного аппарата**

Подача хлебной массы в молотилку определяется по выражению:

$$
q = \frac{B_{\text{ac}}U_{\text{a}}(Q_{\text{s}} + \varepsilon Q_{\text{c}})}{360}, \text{KT/c}, \qquad (1)
$$

где  $\varepsilon$  – отношение количества соломы, поступающей в молотилку с единицы площади ко всему количеству соломы на этой площади,  $\varepsilon = 0.8...0.9$ .

Определение основных параметров бильного барабана. Суммарная длина бичей *L* будет:

$$
L = \frac{60q}{\mu_0}, \text{ }\mu\text{,} \tag{2}
$$

где  $q$  – подача хлебной массы в молотилку, кг/с;  $\mu_0$  – допустимая подача хлебной массы на 1 дм длины бича, кг/мин.

Величина коэффициента  $\mu_0$  находится в пределах 1,5...2,2 и зависит от соломистости убираемой культуры. При урожае соломы *Qс*=15…20 ц/га величина  $\mu_0$ =2,2; при  $Q_c$ =21…25 ц/га –  $\mu_0$ =2,0; при  $Q_c$ >25 ц/га –  $\mu_0$ =1,5.

Длина молотильного барабана *L<sup>б</sup>* определяется из выражения:

$$
L_{\delta} = \frac{L}{M}, \mathbf{AM}, \tag{3}
$$

где *M* – число бичей.

Число бичей на барабане следует выбирать следующим образом: если суммарная длина бичей *L* не превышает 100дм, число бичей *М*=6. При *L* от 100 до 150 дм – *M*=8; при *L* более 150 дм – *M*=10.

Диаметр барабана рассчитывается по формуле:

$$
D = \frac{\nu_{\delta} \Delta t M}{\pi}, \text{ M}, \tag{4}
$$

где *<sup>б</sup>* – расчетная линейная скорость бичей, м/с (для обмолота риса и пшеницы *б*=28…32 м/с); *Δt* – промежуток времени между ударами соседних бичей (*Δt*=0,008с).

Частота вращения молотильного барабана определяется по формуле:

$$
n = \frac{60v_{\delta}}{\pi D}, \text{MH}^{-1}.
$$
 (5)

Мощность, необходимая для привода барабана рассчитывается по формуле:

$$
N = N_1 + N_2, \text{ KBT}, \tag{6}
$$

где *N1* – мощность холостого хода барабана; *N<sup>2</sup>* – мощность, потребная на обмолот.

$$
N_1 = \frac{A\omega + B\omega^3}{102}, \text{ kBr},\tag{7}
$$

где *ω*-угловая скорость барабана, с<sup>-1</sup>; *А* и *B*-экспериментально определяемые коэффициенты *A*=0,03 кг∙м; *B*=68⋅10<sup>-6</sup> кг⋅м⋅с<sup>2</sup>.

$$
N_2 = \frac{qv_6^2}{102(1-f)g}, \text{KBT},
$$
 (8)

где *f* – коэффициент, характеризующий сопротивление деки, *f*=0,7…0,8. Определив основные параметры молотильного барабана, необходимо определить критическую угловую скорость:

$$
\omega_{\text{xp}} = \sqrt{\frac{102N(1-f)}{m' r_{\text{o}}^2}}, \, \text{c}^{-1}, \tag{9}
$$

где *m'* – секундная подача массы в молотилку, *m'* =  $q/g$ ; *rб* – радиус молотильного барабана, м.

Для обеспечения надежной работы молотильного аппарата действительная угловая скорость должна быть меньше критической.

## **2. Определение основных параметров соломотряса**

В комбайнах с барабанным молотильным аппаратом ширина соломотряса *B<sup>с</sup>* принимается равной:

$$
B_c = (1, 0...1, 1)L_6, \text{ M}.
$$
 (10)

Толщина слоя соломы *H<sup>с</sup>* на соломотрясе определяется из следующей зависимости:

$$
H_c = \frac{(1 - \beta)q}{B_c \gamma_c v_{cp}}, \text{ M}, \qquad (11)
$$

где  $\beta$  – коэффициент, характеризующий содержание зерна в хлебной массе, поступающей в молотилку:

$$
\beta = \frac{Q_{\scriptscriptstyle{3}}}{Q_{\scriptscriptstyle{3}} + Q_{\scriptscriptstyle{c}}},\tag{12}
$$

где  $\gamma_c$ – плотность соломы, находящейся на соломотрясе, кг/м<sup>3</sup>;

*ср* – средняя скорость движения соломы по соломотрясу, м/с.

Значение *ср* определяют из выражения:

$$
v_{cp} = v_{cp}' \sqrt{\frac{r}{r'}}
$$
, M/c, (13)

где *r* – радиус кривошипа коленчатого вала.

Значение скорости  $v_{cp}^{\prime}$  при радиусе кривошипа  $r^{\prime}$ =0,05м и известных величинах  $\alpha$  – угла наклона соломотряса и  $k$  – показателя кинематического режима, определяют по табл. 2.

Таблица 2

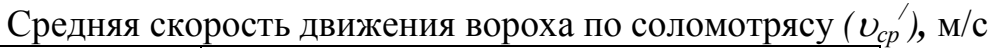

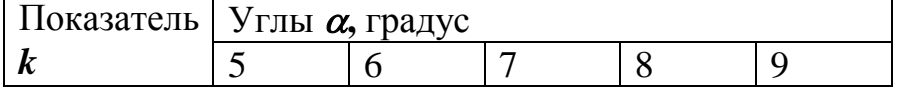

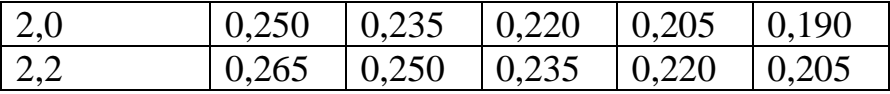

Определив толщину слоя соломы, находящейся на соломотрясе, находят число встряхиваний *v* слоя, необходимое и достаточное для выделения зерна из соломы:

$$
v = v_o \sqrt{\frac{H_c}{H_o}},\tag{14}
$$

где *0*=40 – число встряхиваний, достаточное для выделения зерна из слоя соломы при *H0*=0,15 м.

Частота вращения коленчатого вала соломотряса определяется из выражения:

$$
n_c = \frac{30}{\pi} \sqrt{\frac{kg}{r}}, \text{MH}^{-1}.
$$
 (15)

Зная число встряхиваний, необходимое для выделения зерна из соломы, и скорость перемещения слоя соломы по соломотрясу, можно определить его длину:

$$
L_c = \frac{60\nu}{n_c} \nu_{cp}, \text{ M.}
$$
 (16)

## **3.Определение основных параметров грохота и очистки**

Используя значение подачи  $q$  хлебной массы в молотилку и коэффициент  $\beta$ , характеризующий содержание зерна в хлебной массе, определяют подачу вороха *q<sup>в</sup>* на грохот:

$$
q_{\scriptscriptstyle e} = \frac{\beta}{\beta_{\scriptscriptstyle e}} q \,, \, \text{KT/c}, \tag{17}
$$

где *<sup>в</sup>* – коэффициент, характеризующий содержание примесей в ворохе, поступающем на грохот.

Значение коэффициента  $\beta$  принимается равным: при урожайности зерна  $Q_3$ =15…20 ц/га –  $\beta_6$ =0,7; при

 $Q_3 = 21...25$ ц/га –  $\beta_6 = 0,8$ ;  $Q_3 = 26...35$  ц/га –  $\beta_6 = 0,9$ .

Площадь *F<sup>р</sup>* решета грохота определяется по допустимой секундной загрузке одного квадратного метра решета *q*<sub>о</sub> кгс/м<sup>2</sup>:

$$
F_p = B_p L_p = \frac{q_s}{q_{oe}}, \, \text{M}^2, \tag{18}
$$

где *Bр*–ширина решета, м; *Lр*–длина решета, м;  $q_{oe}$ =0,8…1,4 кг/см<sup>2</sup> – для жалюзийных решет.

Ширина решета *B<sup>р</sup>* принимается равной ширине соломотряса без удвоенной толщины стенок решетного стана:

$$
B_p = B_c - 2\delta \, , \, \text{M}, \qquad (19)
$$

где  $\delta$ =0,025...0,035 м–толщина стенки решетного стана.

Длина решета определяется из соотношения:

$$
L_p = \frac{F_p}{B_p}, \text{ M.}
$$
 (20)

## **3. Определение основных параметров вентилятора**

Расход воздуха определяется:

$$
V = q_e \lambda, \, \mathbf{M}^3/\mathbf{C},\tag{21}
$$

где  $q_e$  – подача вороха на решето грохота, кг/с;  $\lambda$  – подача воздуха вентилятором на единицу подачи вороха, м<sup>3</sup>/кг.

Динамическое давление в выходном канале вентилятора *h<sup>d</sup>* определяется по формуле:

$$
h_d = \frac{\gamma v_e^2}{2g}, \text{ K}\Gamma/\text{M}^2,
$$
 (22)

где  $\gamma = 1.2 \text{ кг/m}^3$ -плотность воздуха;  $v_e$ =8...10 м/с–скорость воздуха в выходном канале вентилятора.

Полное давление *h*, которое должен создавать вентилятор, равно:

$$
h = h_d + h_s, \,\text{KT/m}^2,\tag{23}
$$

где *h*<sup>s</sup> – сопротивление продуваемых решет, зависящее от их размеров, конструкции и типа, кг/м<sup>2</sup>.

По расходу воздуха и скорости его входа во всасывающие отверстия, определяем диаметр  $d_s$  входных отверстий кожуха:

$$
d_s = \sqrt{\frac{2V}{\pi v'_s}}, \text{ M}, \qquad (24)
$$

где *υв*=*υ<sup>в</sup> /* – скорость входа воздуха во всасывающие отверстия вентилятора, м/с.

Наружный *d<sup>2</sup>* и внутренний *d1* диаметры лопастного колеса определяются из экспериментально обоснованных соотношений:

$$
d_2 = 1,5d_s, M \t(25)
$$
  

$$
d_1 = (0,5...0,65)d_2, M. \t(26)
$$

Площадь внутренней поверхности *F* цилиндра диаметром *d<sup>1</sup>* и высотой *b* равна:

$$
F = \pi d_1 b, \, \mathbf{M}^2 \,, \tag{27}
$$

где *b* – длина лопасти, принимаемая равной ширине решета *Bр*. Эта поверхность разбивается лопатками на прямоугольные каналы размером *b a<sup>1</sup>* . Ширина каналов *a<sup>1</sup>* определяется по формуле:

$$
a_1 = \frac{\pi d_1}{z}, \mathbf{M},\tag{28}
$$

где *z* – число лопастей вентилятора.

Поскольку при входе в межлопастное пространство струя воздуха сжимается, то полностью сечение каналов не используется и действительная площадь входа воздуха будет меньше, что учитывается коэффициентом  $\mu$ .

$$
\mu = \frac{\pi a_i b}{\left(a_i + b\right)^2} \,. \tag{29}
$$

Кроме того, часть поверхности цилиндра диаметром *d1*, через которую воздух входит на лопатки, перекрыта отбортовками лопаток. Это перекрытие учитывается коэффициентом  $\mu = 0.95...0.98$ . Скорость движения воздуха при входе на лопатку и при сходе с нее различна, а соотношение между ними зависит от конструктивных особенностей лопатки. Чаще всего в вентиляторах очисток комбайнов применяются плоские, отогнутые назад лопатки с углами установки  $\alpha_l$ =15°. Скорость входа воздуха на лопатку  $\upsilon_l$  определяется из выражения:

$$
v_{I} = \frac{V}{\pi d_{I} b \mu \mu_{s} \varphi_{I}}, \text{M/C}
$$
 (30)

где  $\varphi_1$  – коэффициент, учитывающий конструктивные особенности лопаток вентилятора. Коэффициент  $\varphi_1$  рассчитывается по формуле:

$$
\varphi_{I} = \frac{tg\gamma_{I}}{1 + tg\gamma_{I}tga_{I}}.
$$
\n(31)

Значение угла  $\gamma$  является функцией коэффициента *p*, характеризующего режим работы вентилятора, и определяется по графику (рис.1). Коэффициент *p* подсчитывается по формуле:

$$
p = \sqrt{\frac{h_o}{h}} \,. \tag{32}
$$

Скорость воздуха *<sup>2</sup>* при сходе с лопатки вычисляется из пропорции:

$$
v_2 = v_1 \frac{d_2}{d_1}, \quad \text{M/C.}
$$
 (33)

Частота вращения лопастного колеса вентилятора определяется по формуле:

$$
n_e = \frac{60v_1}{\pi d_1}, \text{MH}^{-1}.
$$
 (34)

Мощность, потребляемая вентилятором, рассчитывается по

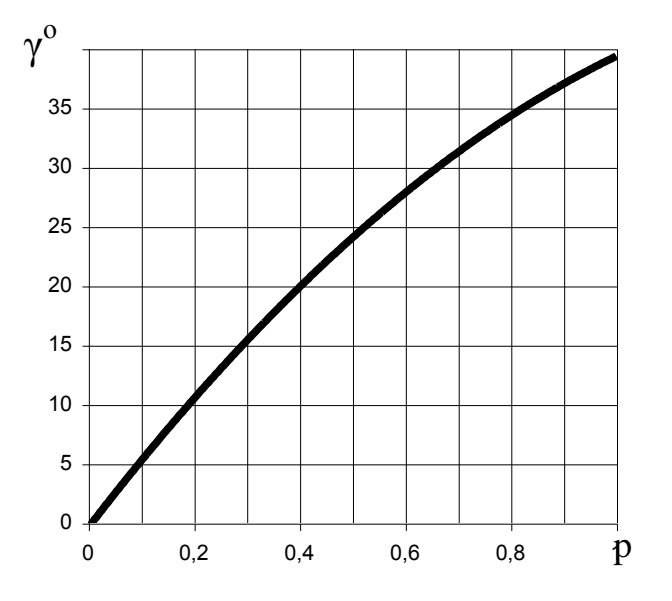

следующему выражению:

$$
N_e = \frac{h_r V}{102}, \text{ kBr},\tag{35}
$$

где *h<sup>Т</sup>* – теоретическое давление, создаваемое вентилятором, которое определяется по формуле:

$$
h_r = \frac{h}{\eta} , \text{KT}/\text{M}^2,
$$
 (36)

где  $\eta$  – манометрический КПД вентилятора, принимается равным  $0, 5...0, 7$ .

# **5.Построение схемы «Вентилятор - решето»**

Для построения схемы, кроме рассчитанных в предыдущих разделах размеров решета и вентилятора, необходимо определить высоту выходного канала вентилятора:

$$
H = \frac{V}{bv_e'}, \text{M}.
$$
 (37)

Кожух вентилятора, с целью улучшения равномерности воздушного потока и снижения потерь, очерчивается по спирали так, чтобы пространство между внешними кромками лопастей и кожухом плавно увеличивалось. Построение спирального кожуха (приложение 3) производится при помощи конструкторского квадрата со стороной *a*:

$$
a = \frac{A_{k}}{4}, \mathbf{M}, \tag{38}
$$

из вершин которого 1,2,3 и 4 радиусами  $R_1, R_2, R_3$  и  $R_4$ , соответственно, очерчивается спираль. Величина *A<sup>к</sup>* вычисляется по формуле:

$$
A_{k}=0,2d_{2}.\tag{39}
$$

Значения радиусов подсчитываются по следующим формулам:

$$
R_{1} = \frac{\delta_{2}}{2} + A_{\kappa} - \frac{1}{2}\alpha, \text{ M}
$$
 (40)

$$
R_2 = \frac{a_2}{2} + A_{\kappa} - \frac{5}{2}a_1M
$$
\n
$$
R_3 = \frac{d_2}{2} + A_{\kappa} - \frac{5}{2}a_1M
$$
\n(41)

$$
R_3 = \frac{a_2}{2} + A_{\kappa} - \frac{3}{2}a, M
$$
\n
$$
R_4 = \frac{d_2}{2} + A_{\kappa} - \frac{7}{2}a, M
$$
\n(42)

*2*

*2*

Оптимальное воздействие воздушного потока обеспечивается при его наклоне к плоскости решета под углом  $\tau = 25...30^0$ . Кроме того, при построении схемы «Вентилятор-решето» следует учитывать расширение струи воздушного потока. Угол расширения  $\psi$ =12…15<sup>0</sup>.

Построение схемы осуществляется в масштабе 1:10 на листе чертежной бумаги формата А3 (420 $\times$ 297 мм) (Прил. 3) с

основной надписью формы 2 (40×185 мм). Чертеж подшивается по короткой стороне. На чертеже проставляются расчетные размеры в цифровом выражении.

Отступив от верхней и левой границ чертежа размер  $\frac{N_2}{N_1}$  + (10...15) *cosτ*  $R_2 + (10...15)$ , мм, наме-

чают точку центра лопастного колеса вентилятора.

Через эту точку проводятся вертикаль *АВ* и линия *CD*, отклоненная от вертикали на угол  $\tau$ . Линия *EF*  $\perp$  *CD*. Вокруг центра лопастного колеса строится конструкторский квадрат со сторонами «*a*», параллельными осям *EF* и *CD.* Из вершин квадрата 1, 2, 3 и 4 соответствующими радиусами очерчивается кожух вентилятора. Длина выходного канала рассчитывается по формуле:

 $l = R_4 + 50$ , мм. (43)

Линия поверхности решета *MN* располагается на расстоянии  $l<sub>l</sub>=150$  мм ниже верхней точки кожуха вентилятора. Для выравнивания воздушного потока по ширине на лопатках вентилятора имеются скосы с размерами, указанными в Прил. 3.

На схеме (Прил. 3) параметры вентилятора обозначены:

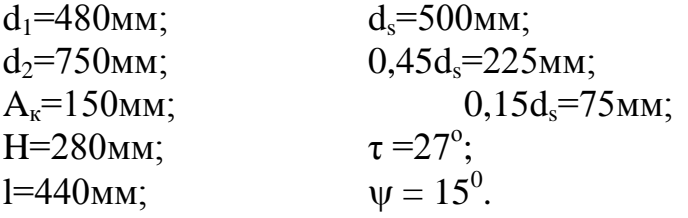

#### **ЛИТЕРАТУРА**

1.Кленин, Н.И. Сельскохозяйственные машины. М.: Колос, 2008.

2.Рыбалко А.Г., Емелин Б.Н., давыдов С.В., Шардина Г.Е. Машины и оборудование в растениеводстве. Основы теории и расчета рабочих процессов. Учебное пособие для студентов высших учебных заведений. Саратов, 2011.

Приложение 1

#### Федеральное государственное бюджетное образовательное учреждение высшего образования «Саратовский государственный аграрный университет имени Н.И. Вавилова»

Кафедра: ТО АПК

## **РАСЧЕТ ОСНОВНЫХ ПАРАМЕТРОВ МОЛОТИЛЬНОГО АППАРАТА, КЛАВИШНОГО СОЛОМОТРЯСА, ГРОХОТА И ОЧИСТКИ**

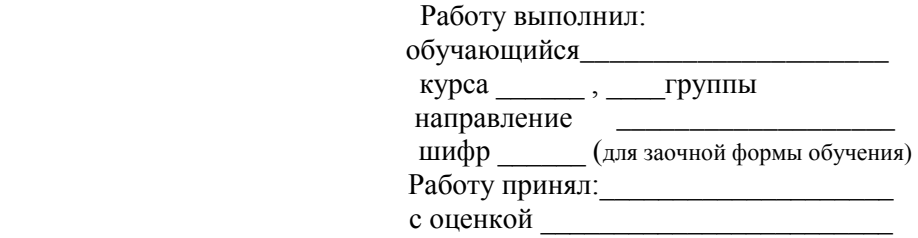

Саратов 20\_